Je sais calculer

**+10 +9** 

**Si je dois ajouter 10 ou 9 à un nombre, je n'ai pas besoin de compter, je peux trouver le résultat très vite.**

## **Ajouter 10.**

**1**

Ajouter 10 à un nombre, c'est ajouter une dizaine (un paquet de 10). Je peux penser aux paquets de bâtons ou au tableau des nombres.

 $32 + 10 = 42$ 

Les unités ne changent pas car on ajoute juste un paquet de 10 et pas de bâtons tout seuls.

Quand on avance de 10 cases dans le tableau des nombres, on se retrouve sur le nombre juste en-dessous, dans la même colonne que le nombre de départ.

$$
+1\,\,\text{paquet}\,\,\text{32}
$$
\n
$$
42\,\,\text{de 10}\,\,\text{12}
$$

## **Ajouter 9.**

**2**

Ajouter 9 à un nombre c'est comme ajouter 10 puis enlever 1 car 9 = 10-1. Je peux donc penser au tableau comme pour avancer de 10 puis je recule 1.

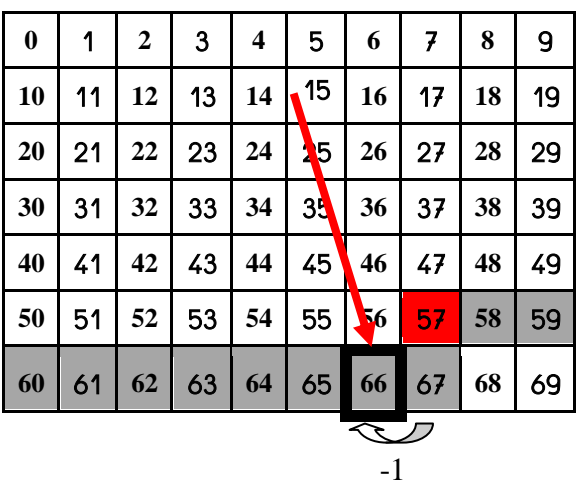

On avance de 10 cases dans le tableau des nombres, on se retrouve juste en-dessous du nombre, puis on recule d'une case.

> 57+9 = 57 + 10 – 1 57 + 9 = 67 – 1 57 + 9 = 66